# **MIPS Procedures**

#### Overview:

There are only two instructions necessary for creating and calling functions:  $jal$ and  $j r$ . If you follow register conventions when calling functions, you will be able to write much simpler and cleaner MIPS code.

#### Part I: Know your conventions:

- 1) How should  $\sin \theta$  be used? When do we add/subtract from the stack pointer?
- 2) Which registers need to be saved before using  $j$  al?
- 3) Which registers need to be saved before using  $j r$ ?
- 4) How do we pass arguments into functions?
- 5) What do we do if there are more than four arguments we wish to pass?
- 6) How are values returned by functions?

### Part II: More Conventions:

When calling a function in MIPS, who needs to save the following variables to the stack? Answer **R** for the caller, **E** for the callee, or **N** for neither.

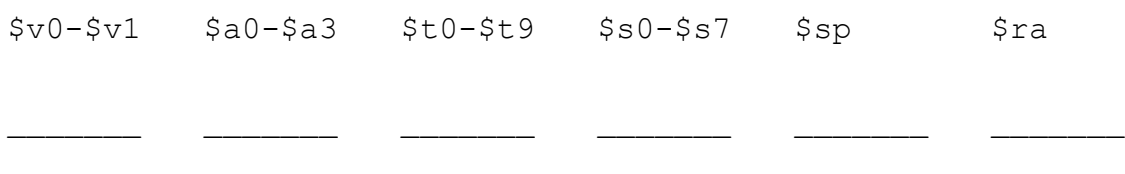

Now assume our function  $f \circ \circ$  calls another function  $\sigma$  bar, which is known to call other functions.  $\overline{f}$  foo takes one argument and uses  $\xi$ t0 and  $\xi$ s0. bar takes two arguments, returns an integer, and uses  $$t0-\$t1$  and  $$s0-\$s1$ .

In the boxes below, draw a possible ordering of the stack just before  $\bar{b}$  bar calls a function (you may not need all the spaces). The top of the left box is the address of \$sp when foo is first called and the top of the right box follows directly after the bottom of the left box. Add "(f)" if the register is stored by  $\epsilon$  foo and "(b)" if the register is stored by  $bar$ . The first one is written in for you.

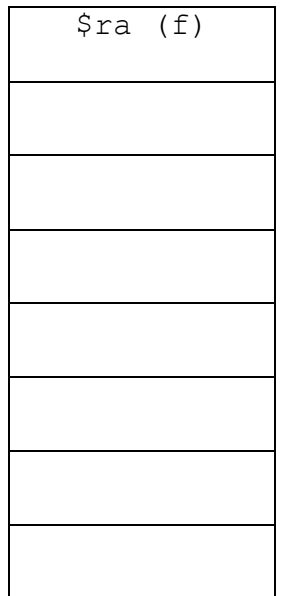

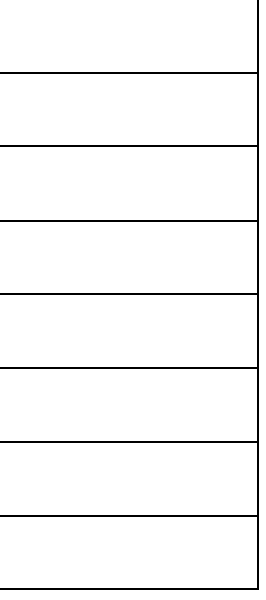

# Part III: Your very own guide to writing functions:

If you plan on calling other functions or using saved registers, you'll need to use the following function template. But wait! There are lines missing. Fill in the blanks:

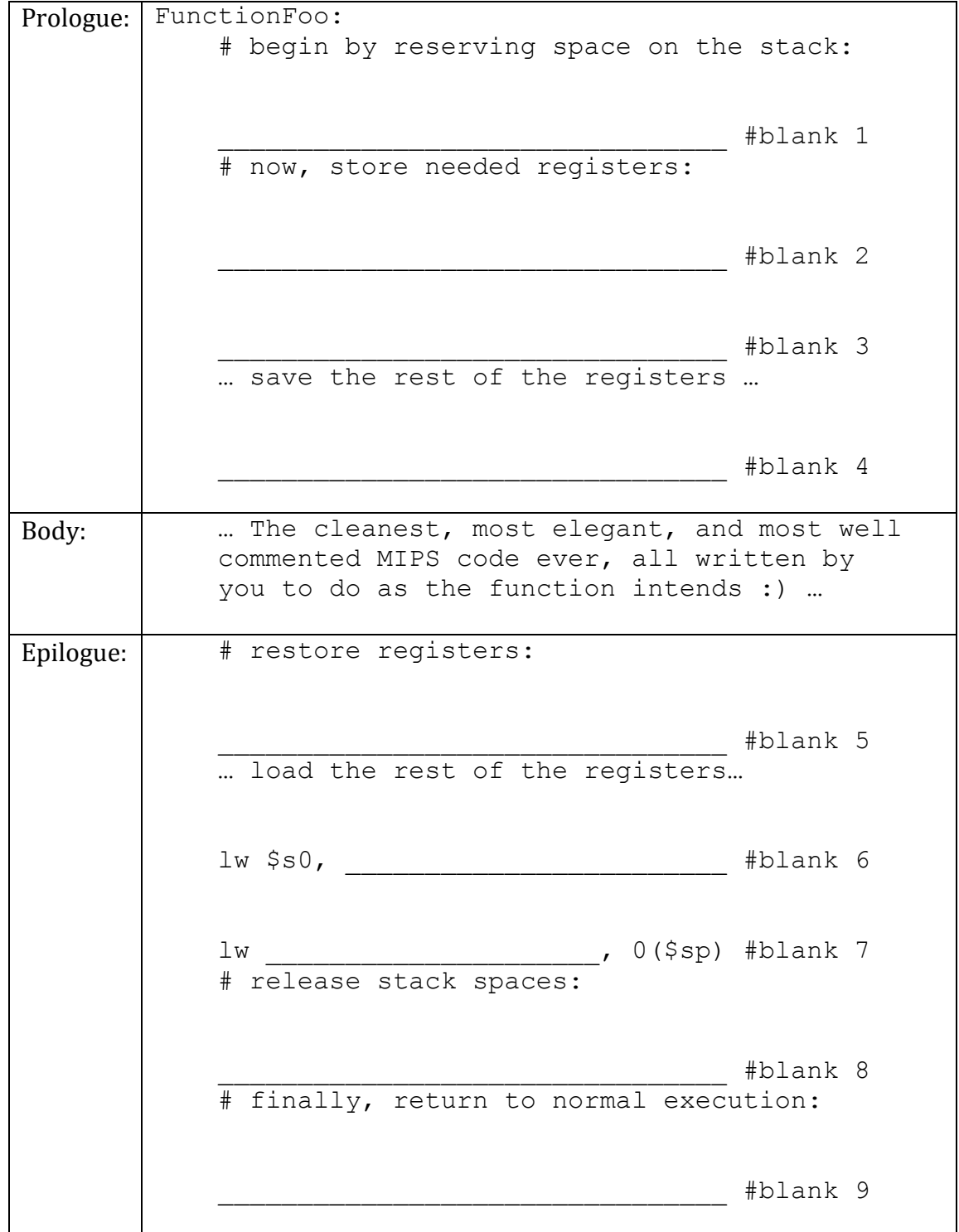

# Part IV: CS61B meets MIPS:

1) Write an insertion sort function in MIPS that uses a swap function to accomplish the task of sorting an array of integers. The arguments to the function should be an integer array and its size. Here is the C version of the function:

```
void insertionSort(int * arr, int size) {
   int i, j; //Use i=$t0 and j=$t1for(i=1; i < size; i++) {
      j=1;while(j>0 && arr[j] \langle \text{arr}[j-1] \rangle {
         swap(arr, j, j-1);
         j--; }
    }
}
void swap(int * arr, int i1, int i2) {
    int temp=arr[i1]; //Use temp=$t0
   arr[i1]=arr[i2];
    arr[i2]=temp;
}
        -----------------------------------------------------------
```
\*\*\* YOUR MIPS CODE HERE \*\*\*

### Part IV, Continued:

2) Why did we have to save registers to the stack in our code?

3) How did using  $j$  al and  $j$  r make life easier?

4) Compare: branching/jumping in a loop and jumping for function calls.